## Science Data Visualization & **Formatting for Publication**

John D'Ignazio School of Information Studies Syracuse University

IST 400/600 Spring 2008

# **Outline**

- Data Formatting for Publication
- Data Visualization
- Visualization Techniques
- Visualization Tools
- Examples from your projects
- Attempts of our own

### After analysis: go for the glory

### • Formatting for publication

- Requirements, Standards
- Set by publication or linked repository
- Based on community preservation practices and publication needs
- Tables for print/Electronic files
- Enabling tools

### Example from the field

- *Science* Magazine / www.sciencemag.org
	- Published by the American Association for the Advancement of Science
	- AAAS serves some 262 affiliated societies and academies of science, serving 10 million individuals
	- the largest paid circulation of any peerreviewed general science journal in the world, est. readership of 1 Million

### *Science* submission policy

### • large data sets, including:

- microarray data
- protein or DNA sequences
- atomic coordinates or electron microscopy maps for macromolecular structures
- deposited
	- in an approved database
	- an accession number provided for inclusion
- *"before publication"*

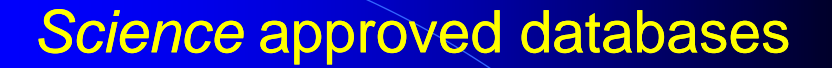

- Molecular structure data:
	- Worldwide Protein Data Bank [through the Research Collaboratory for Structural Bioinformatics, Macromolecular Structure Database (MSD EMBL-EBI), or Protein Data Bank Japan]
	- BioMag Res Bank
	- Electron Microscopy Data Bank (MSD-EBI)
	- and for synthetic molecules, the Cambridge Crystallographic Data Center
	- Other databases supporting DNA or microarray data

### *Science* – what if there is no established repository?

- must be housed as supporting online material
	- Supporting tables data tables used to assess the paper's arguments
	- Supporting figures figures that can't be printed but are integral to the paper
	- linked database presentations more complex than a flat text file or table (need an editorial consult):
		- hyperlinked to public sequence, array, or protein databases
		- collections of hypertext tables or Excel files linked to explanatory image files or tables

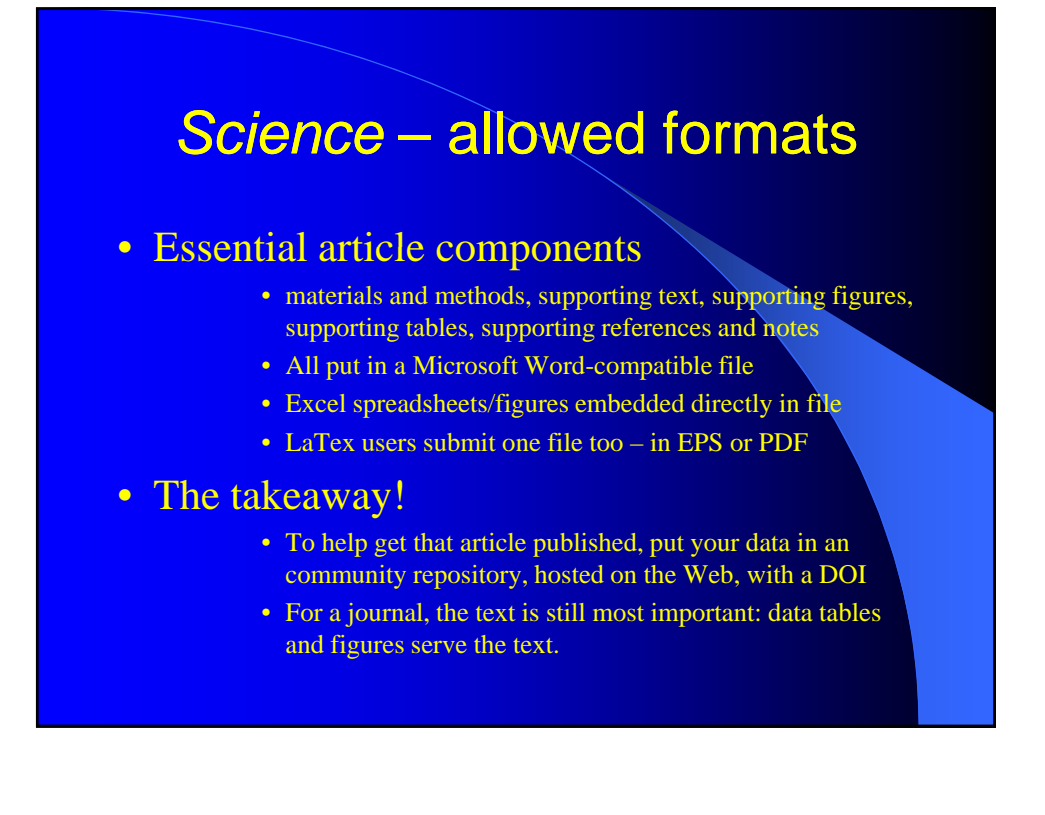

### *What is LaTex?* www.tug.org

### • A computer program created by Donald Knuth for typesetting documents

- Suited for production of long articles and books
- Built to handle tables and mathematical equations
- Produces a DVI file
- An example of tricky things it does well

#### $\{ \begin{array}{c} \$  $\mbox{First number} \& x \& 8 \,\&$  $\mbox{Second number} \& y \& 15 \,\& \,$ \mbox{Sum} & x + y & 23 \\  $\mbox{Difference} & x - y & -7 \\$  $\mbox{Product} & xy & 120 \end{array}$

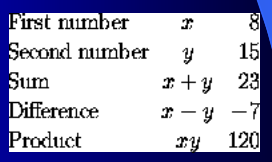

## Science Data Visualization: the what

The inputs

- Data can be floating-point data, integer data, image data, and text data
- Format are various.
- Data dimensions (1-D, 2-D, 3-D or more)

### The outputs

A sweet, sexy, powerful graphic image!

### Data Visualization

- Technique often, but not necessarily, dependent on computer-based tools to help researchers understand and/or interpret data
- Science is a specific, innovative area in visualization also borrows the same or similar techniques used in other domains
- Frames a problem, allows investigation with the data, goal is to afford interaction and communication of models/observed phenomenon.
- Closely tied to data analysis methods and techniques

### Science Data Visualization: the why

Because we're built that way

- Number of neocortical neurons males  $\geq 22.8$ billion  $&$  females = 19.3 billion (Pakkenberg et al., 1997; 2003)
- Some estimates suggest that 40 percent of brain neurons are devoted to visual processing
- **Gives EVERYONE the ability to "see" patterns,** synthesize over multiple dimensions

### Science Data Visualization: the why

Because of the power of design

- Project rhetorical arguments of science mission
- Clear visual statements of variables of interest where changes in values of data over  $\triangle$  interval are reflected in changes of

di v

Clay Ioam

Medium

Sandy<br>clay loam

Loamy Sandy

∕Silty<br>clay\oa

Silty Joam

₹v

- Color (hue, brightness, value)
- **Shape**
- Contrast
- Motion

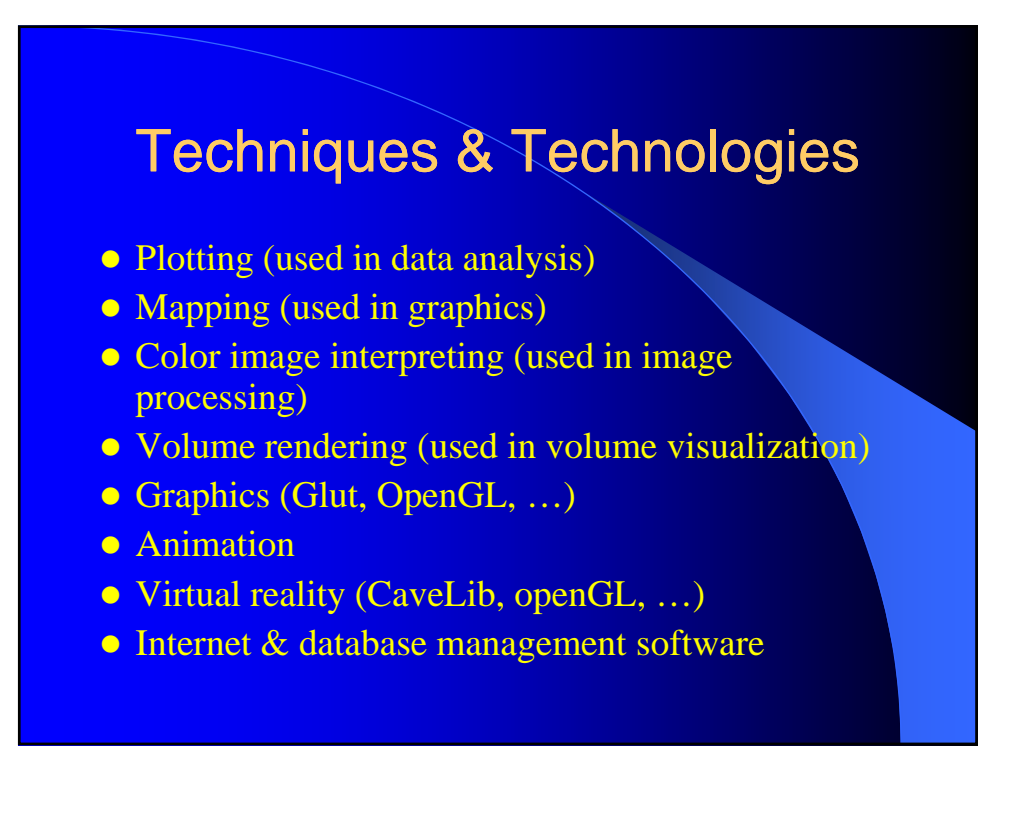

### Science Data Visualization: the how

Because of the power of design

- data visualization solutions can be developed
	- based on specific needs
	- according to community practices
- Understanding relationship between data and tools is an important step in deploying specific data into and out of visualization environment
	- Formats
	- File sizes, iterations, versions
	- Speed of production

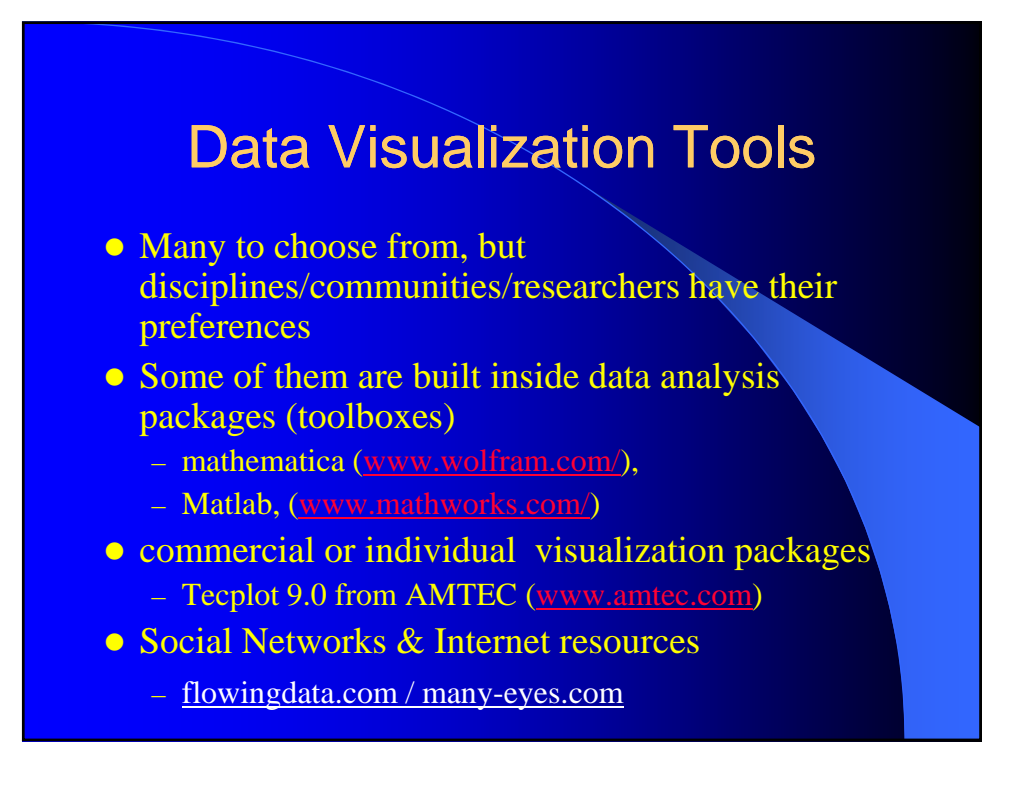

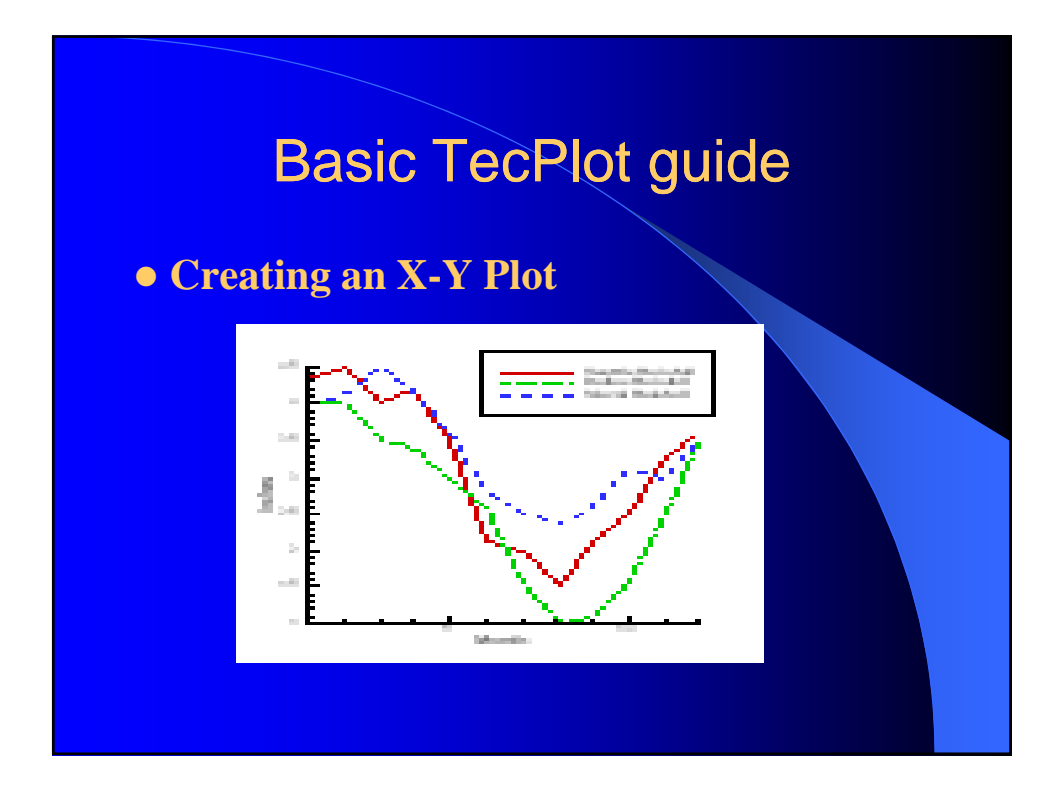

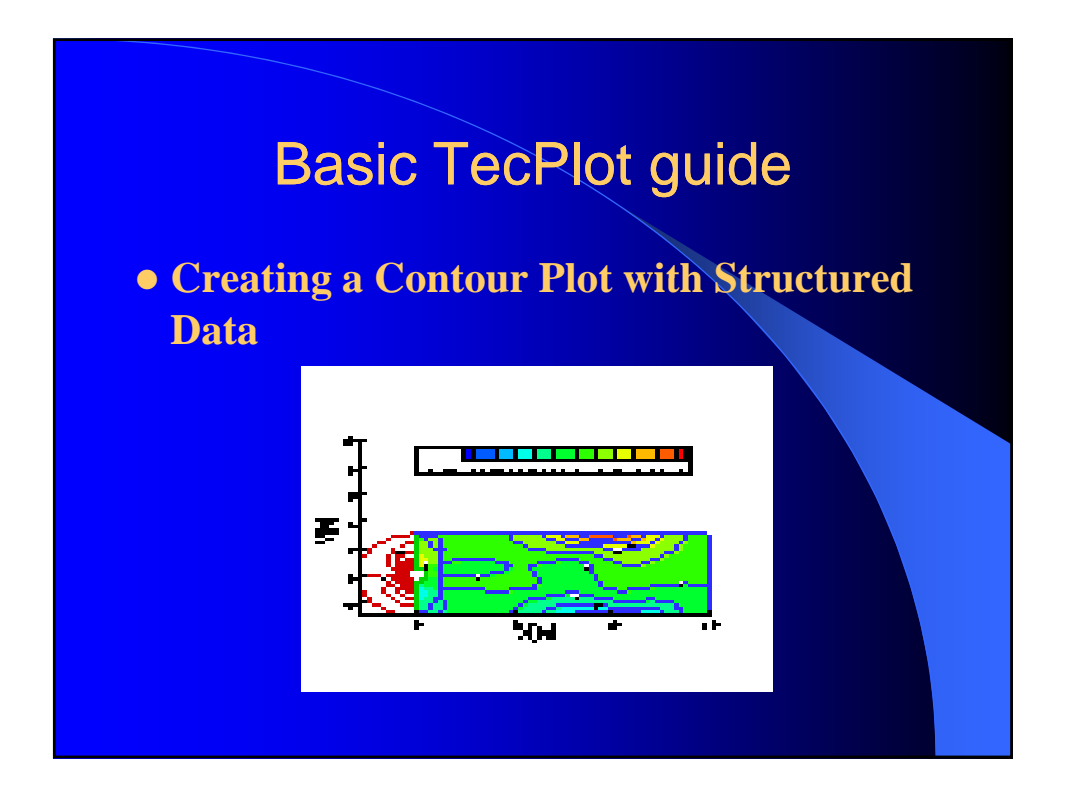

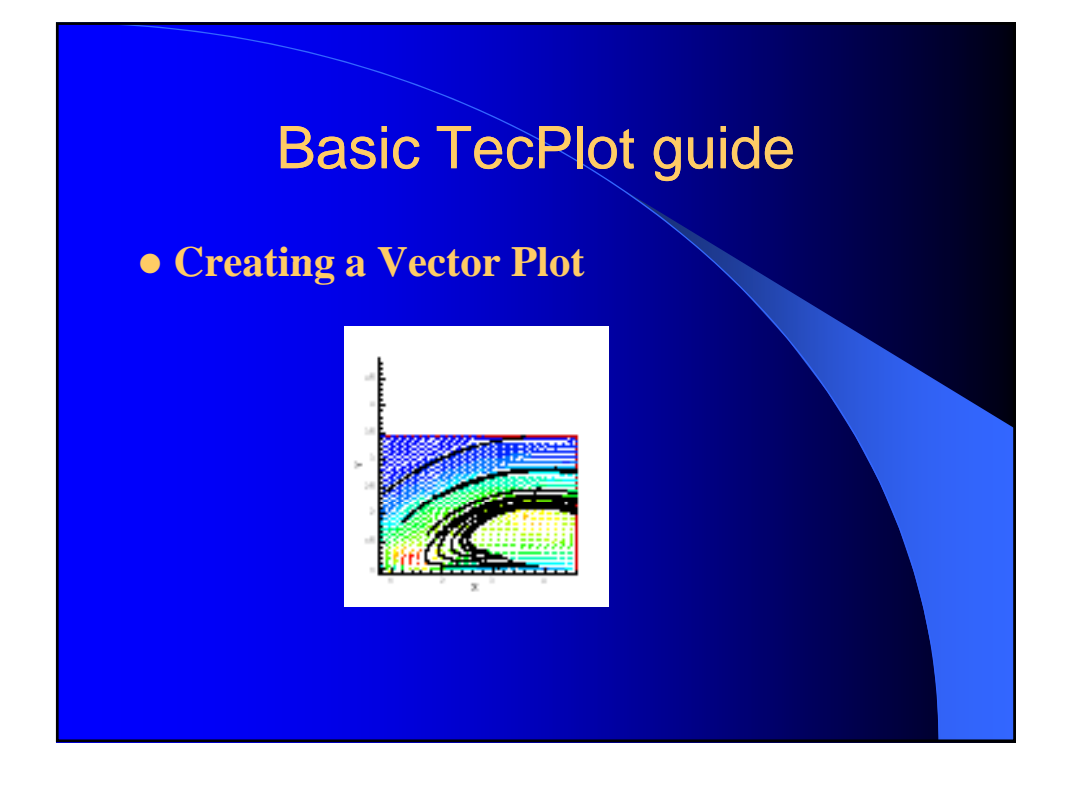

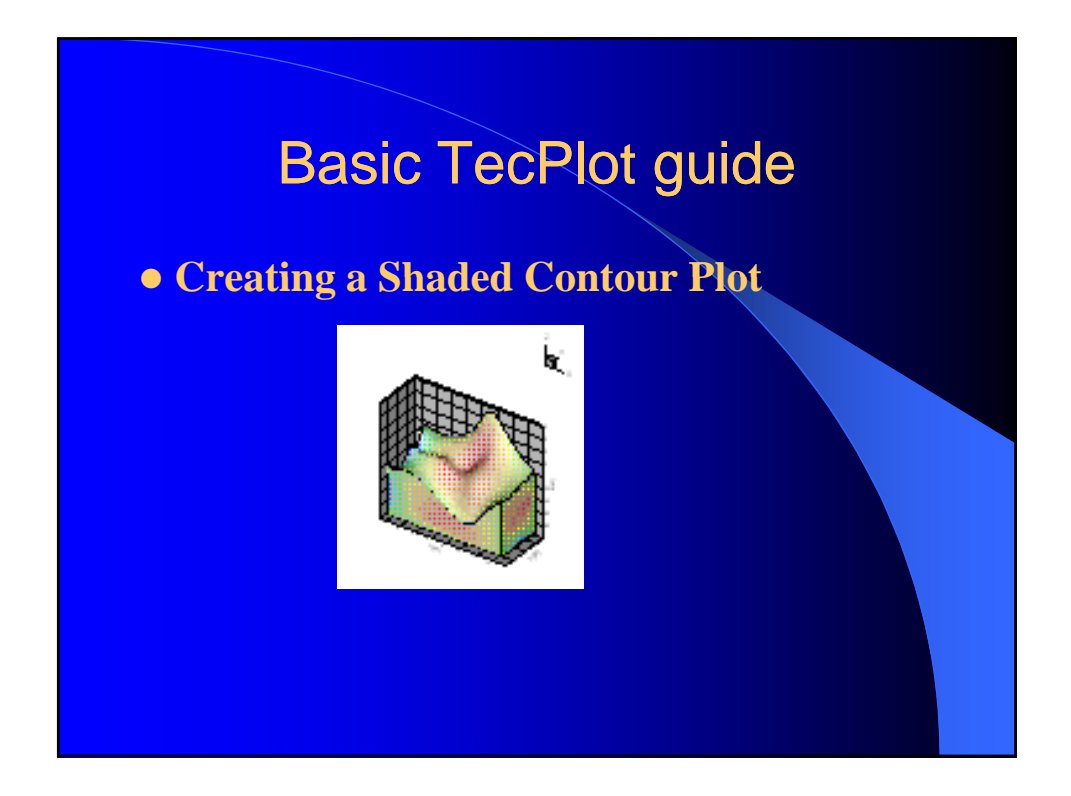

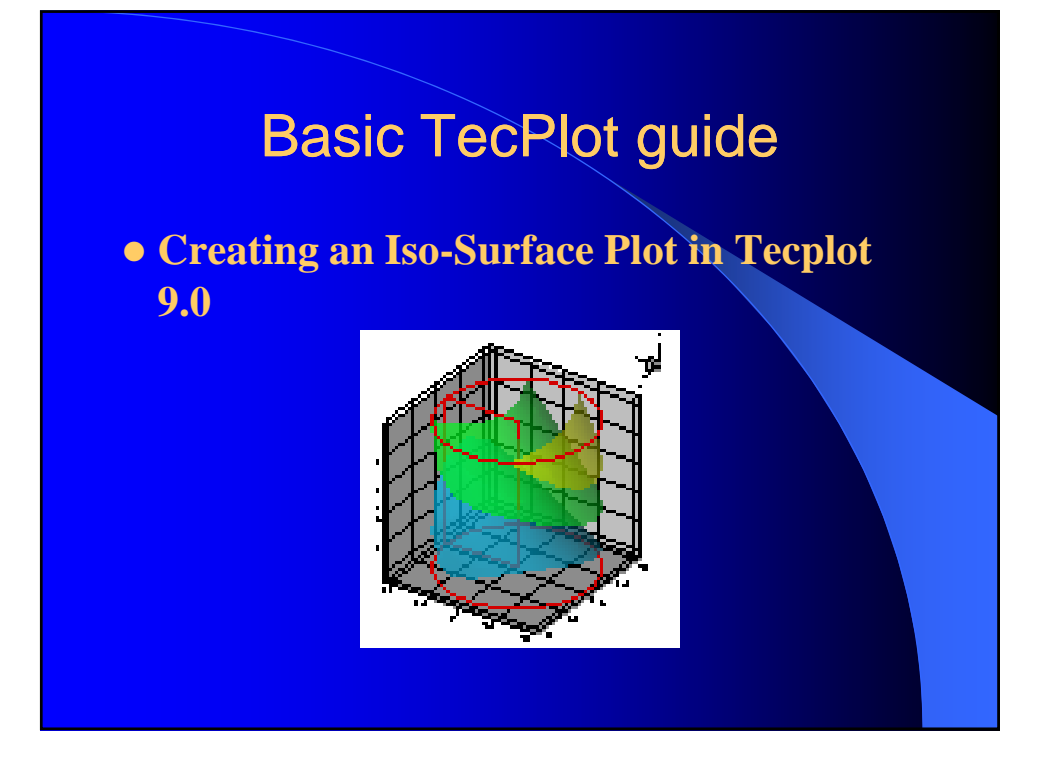

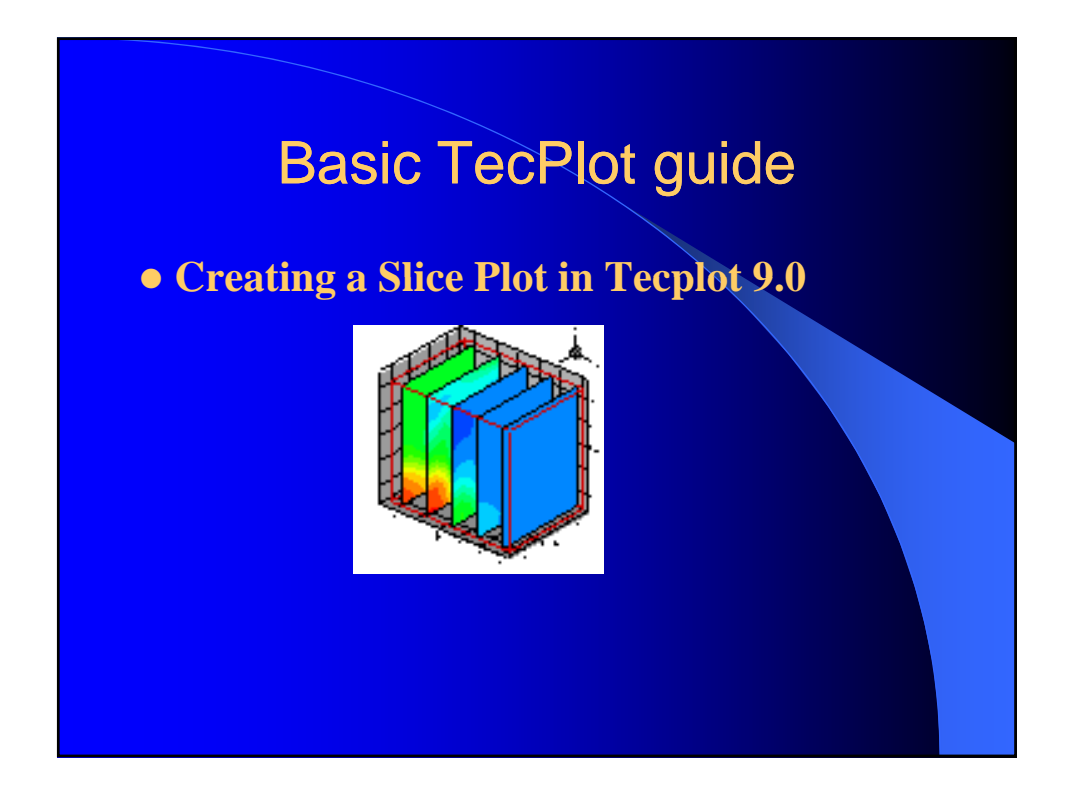

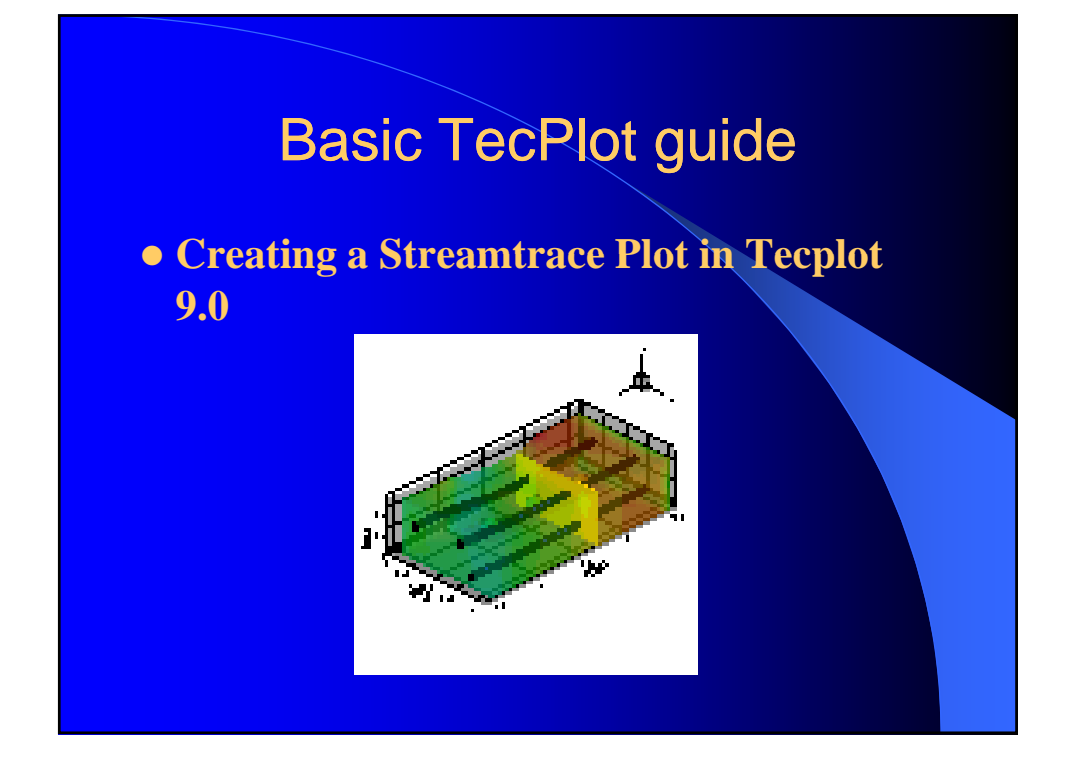

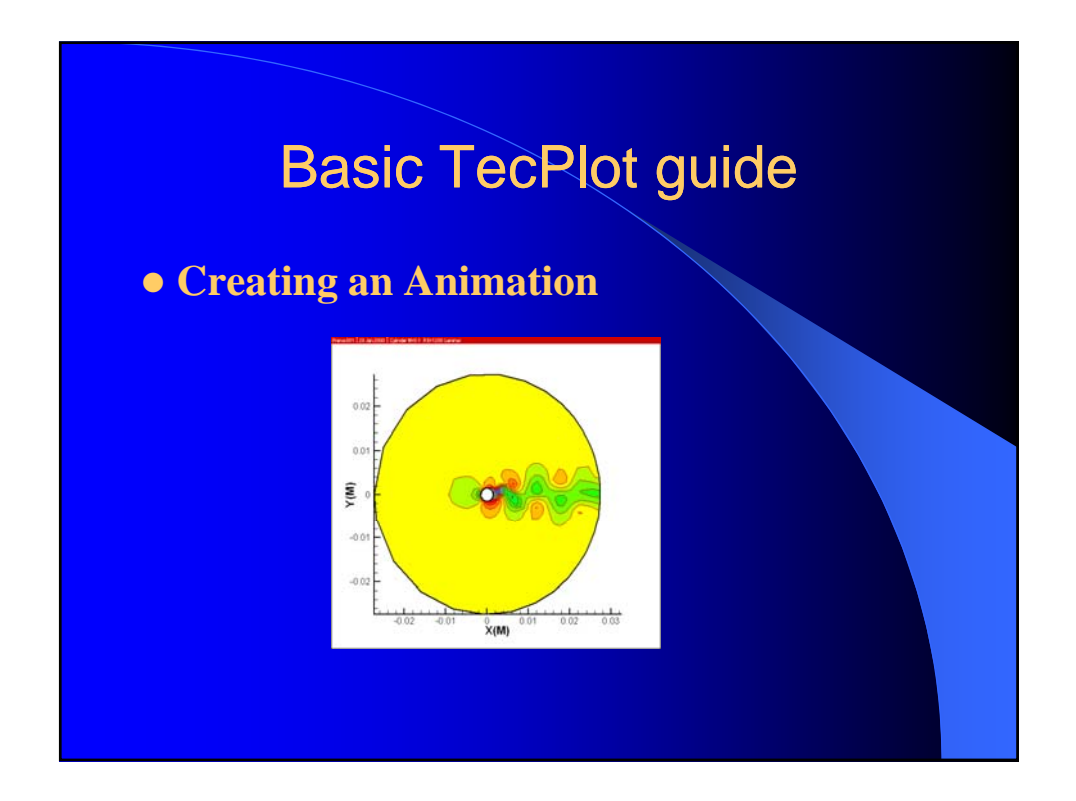

## **Graphical Integrity**

- Numbers should be proportional to numeric quantities
- Clear, detailed, and thorough labeling
- Show data variation, not design variation
- $\bullet$  Show money in deflated units -- in time series
- Quote data in context

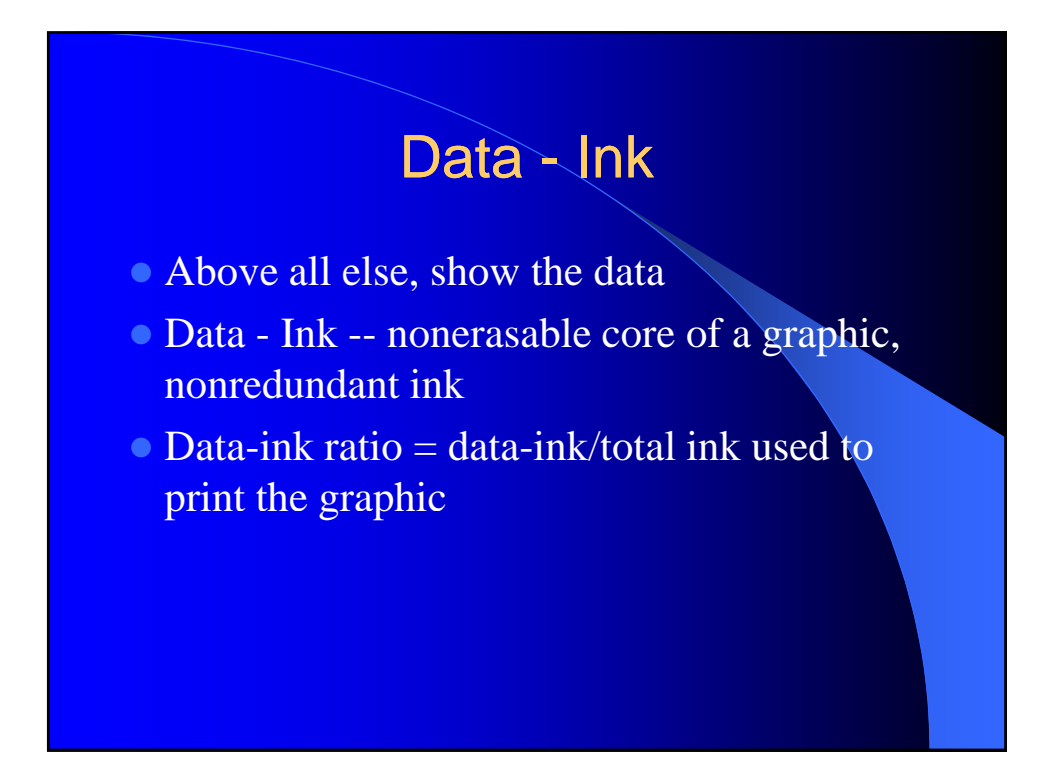

## Chart-Junk

 $\bullet$  All the extra stuff

- moire vibration
- grids
- duck (the whole structure is decoration)

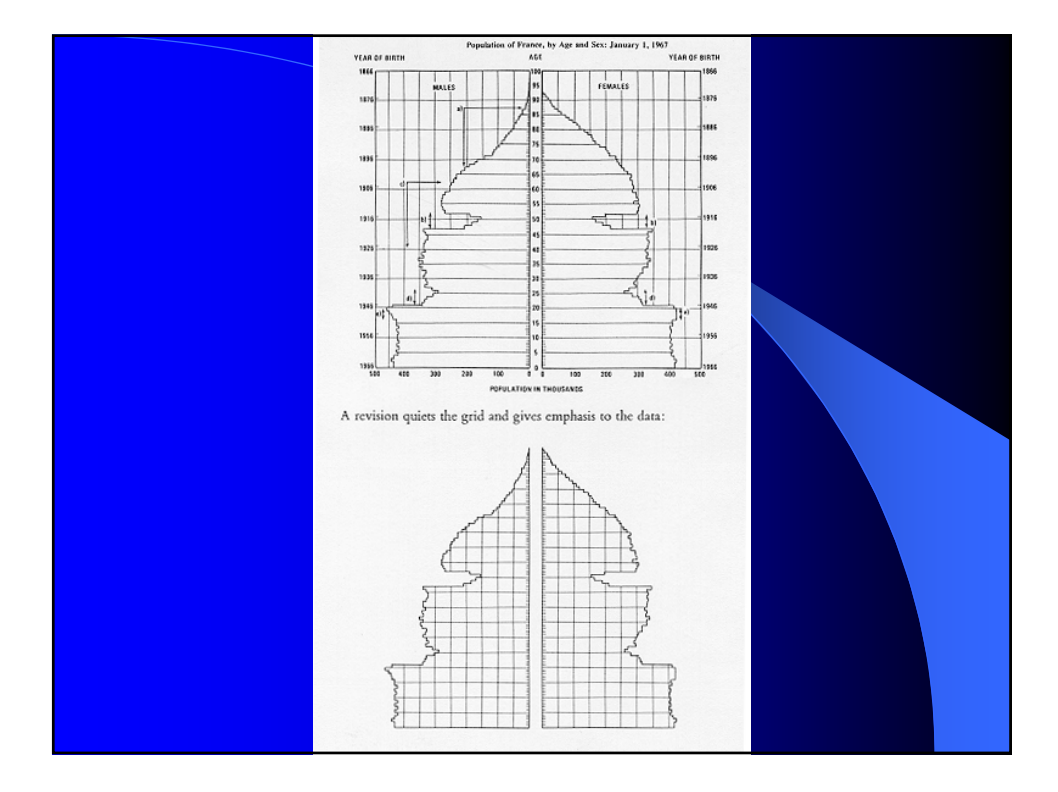

## Complex Information

- $\circ$  Showing complexity is hard work
- Need to show proper relationships among information levels
- Use second color
- Subtract weight
	- Finer lines
	- Gray it down
	- Delete altogether

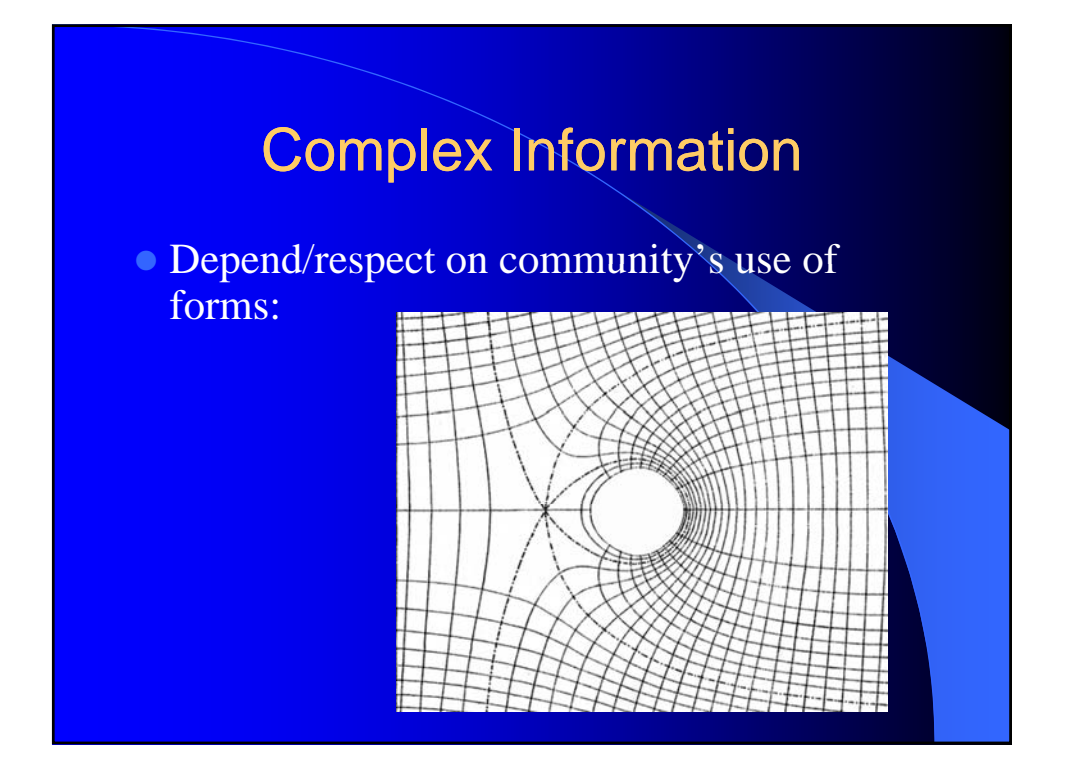

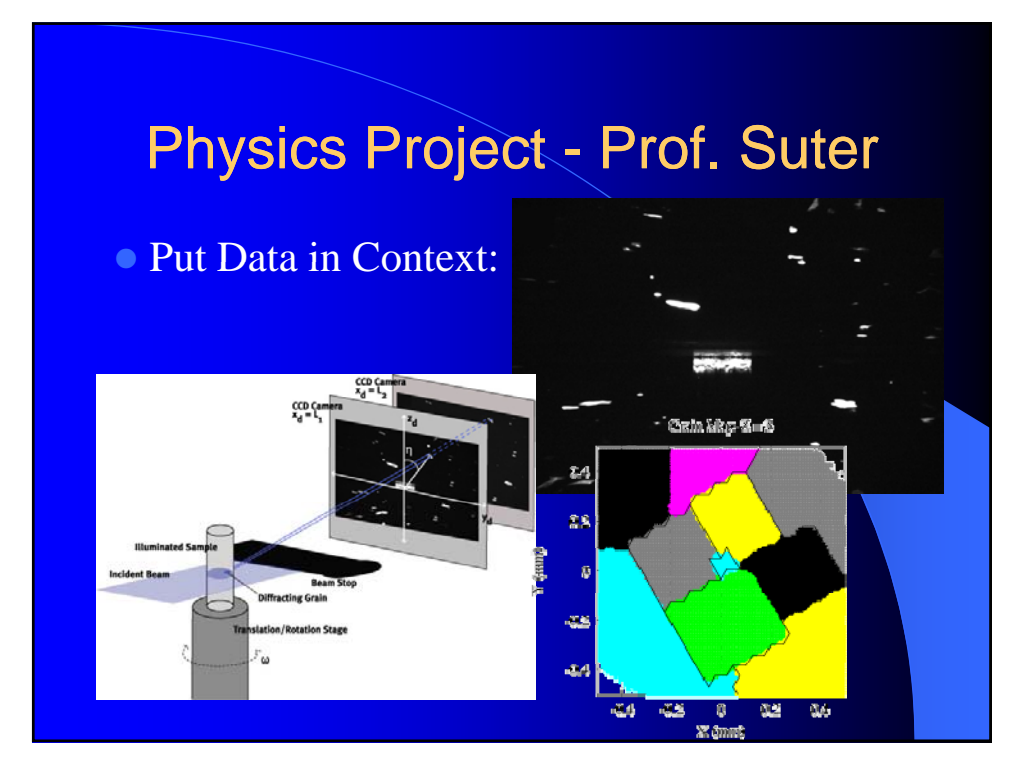